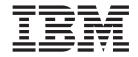

# Addenda to V3R1 User's Guides and Customization Guide

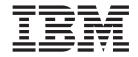

# Addenda to V3R1 User's Guides and Customization Guide

# Contents

| About this document v                                                                                                    | Changes to the User's Guide and Reference for IMS Data |
|----------------------------------------------------------------------------------------------------|--------------------------------------------------------|
| Part 1. PTF/APAR Documentation Changes                                                                                   | <b>UQ80701, UQ80702</b>                                |
| <b>UQ95156, UQ95155, UQ95160</b>                                                                                         | IMS Data                                               |
| Changes to the User's Guide and Reference 3                                                                              | Part 2. General Documentation                          |
| PQ95776                                                                                                    | Changes                                                |
| UQ87108, UQ87109, UQ87110, UQ87111,                                                                                      | Customization Guide (GC18-7178-01) 19                  |
| UQ87112                                                                                                    < | User Guide and Reference<br>(SC18-7180-00)             |
| UQ84552, UQ84553, UQ84554, UQ84555, UQ84556                                                                              | User Guide and Reference for DB2 Data (SC18-7182-00)   |
| Changes to the User's Guide and Reference for IMS Data                                                                   | User Guide and Reference for IMS Data (SC18-7183-01)   |
| <b>UQ83350, UQ95155, UQ95160 11</b> PQ77247                                                                              | PQ79757                                                |
| IMS Data                                                                                                    | Part 3. Appendixes 27                                  |
| Changes to the User's Guide and Reference for IMS Data                                                                   | Index                                                  |
| UQ80969                                                                                                    |                                                        |

#### About this document

This document provides details of all the APAR service fixes that impact upon documentation, for IBM File Manager for z/OS Version 3.1, since the final editions of the product manuals in September 2002 (User's Guide and Reference, User's Guide and Reference for DB2 Data) and in May 2003 (User's Guide and Reference for IMS Data, Customization Guide). These final editions are:

- User's Guide and Reference (SC18-7180-00)
- User's Guide and Reference for DB2 Data (SC18-7182-00)
- User's Guide and Reference for IMS Data (SC18-7183-01)
- Customization Guide (GC18-7178-01)

The Addendum document is divided into two parts:

#### Part One: PTF/APAR Documentation Changes

This section lists the changes to the File Manager for z/OS Version 3 Release 1 documentation that are required to reflect new behaviour resulting from the application of APAR fixes.

The fixes are listed by PTF number, in reverse date order, so that the most recently released fix appears at the beginning of the document. Each description shows:

- The set of PTF numbers in the release
- The date of the PTF release
- Details of the APAR changes that affect documentation
- Page references for the manuals affected by the change

#### **Notes:**

- 1. This document does NOT describe those APAR fixes that do not have an impact upon documentation.
- 2. The enhancements and corrections described in this section are only available after applying the listed PTFs for the APAR.

#### General Documentation Changes

This section describes enhancements, corrections and updates in the documentation for File Manager for z/OS Version 3 Release 1. These changes are not associated with PTF numbers, as they do not require the application of any code updates.

The changes are grouped by manual and listed within each section in reverse date order. That is, the most recent documentation change appears at the beginning of each manual section.

# Part 1. PTF/APAR Documentation Changes

| UQ95156, UQ95155, UQ95160                              |   |
|--------------------------------------------------------|---|
| PQ95320                                                |   |
| Changes to the User's Guide and Reference 3            |   |
| Chapter 4, "Utility Functions (option 3)" 3            |   |
| Chapter 11, "File Manager function reference"          |   |
| PQ95776                                                |   |
| Changes to the User's Guide and Reference              |   |
| Chapter 12, "File Manager messages"                    | 4 |
| UQ87108, UQ87109, UQ87110, UQ87111, UQ87112            |   |
| PQ86048                                                | 7 |
| Changes to the User's Guide and Reference for          | _ |
| IMS Data                                               |   |
| Chapter 2, "Set Processing Options (option 0)"         | / |
| UQ84552, UQ84553, UQ84554, UQ84555, UQ84556            |   |
| PQ82822                                                | ١ |
| Changes to the User's Guide and Reference for          | _ |
| IMS Data                                               |   |
| Chapter 2. Set Processing Options (option 0).          | > |
| <b>UQ83350, UQ95155, UQ95160</b>                       | 1 |
| PQ77247                                                | 1 |
| Changes to the User's Guide and Reference for IMS Data | _ |
| IMS Data                                               |   |
| PQ81649                                                |   |
| Changes to the User's Guide and Reference for          | _ |
| IMS Data                                               | 2 |
| Chapter 8, "Print Audit Trail (option 8)" 12           |   |
|                                                        |   |
| <b>UQ80969</b>                                         | 3 |
| PQ75291                                                | 3 |
| Changes to the User's Guide and Reference for          |   |
| IMS Data                                               |   |
| IMS Data                                               | 2 |
| UQ80701, UQ80702                                       | 5 |
| PQ78313                                                | 5 |
| Changes to the User's Guide and Reference for          |   |
| IMS Data                                               |   |
| Chapter 8 "Print Audit Trail (option 8)" 15            | Ę |

## UQ95156, UQ95155, UQ95160

Release Date: 23 November 2004

This set of PTFs contains the following APAR fixes:

| APAR #  | APAR Abstract                                                                   | Doc Impact                                   |
|---------|---------------------------------------------------------------------------------|----------------------------------------------|
| PQ95320 | Problems with<br>write(ddname) in FM'S DSC<br>function (Sysroute of<br>PQ85003) | User's Guide and Reference<br>(SC18-7180-00) |
| PQ95776 | *FASTPROC doesn't work as<br>expected (Sysroute of<br>PQ95635)                  | User's Guide and Reference<br>(SC18-7180-00) |

#### PQ95320

#### Initial problem description

Abend when using DSC with DF/SORT with a small input LRECL.

Incorrect output written by the WRITE(ddname) external function when input file has a small LRECL.

#### Outline of solution

File Manager has been updated to correct the problems.

#### **Documentation impact**

This APAR requires changes to be made to the User's Guide and Reference (SC18-7180-00).

## Changes to the User's Guide and Reference

#### Chapter 4, "Utility Functions (option 3)"

In the section, "Copy Utility (option 3.3)", within the subsection, "Using a REXX procedure", add an extra bullet point:

• If a copy count is specified, then this can affect the number of records presented to the REXX procedure. The copy count only applies to the number of records written to the primary output data set. It does not apply to records written in the REXX procedure with the WRITE() function.

#### **Chapter 11, "File Manager function reference"**

In the section, "DSC(Data Set Copy)", add to the description of the **nlrecs** parameter:

When you are coding a REXX procedure and NLRECS is specified, this can affect the number of records presented to the REXX procedure. NLRECS only applies to the number of records written to the primary output data set. It does not apply to records written in the REXX procedure with the WRITE() function.

#### Initial problem description

No records are being written to secondary data sets specified on OUTFIL statements when RLSE is specified for the main output data set. Also, message "DFSORT parameters in error - check proceeding messages" may be issued.

Random abendS0C4 may occur while changing the checkpoint frequency in IMS settings (PQ96111).

This applies to large files only. If not using a template, operations after an EXCLUDE command may result in an ABENDS0C4. If using a template with multiple record types, the abend may occur during navigation or FIND commands. In either of these cases, if using edit and the CHANGE command has been used, the records in the data set may be incorrectly saved (PQ96375).

#### Outline of solution

The File Manager DSC function was modified to remove the requirement that its own output exit be used when the output data set has RLSE specified. This will correct the problem as reported. It also corrects an error for the case when FREE=CLOSE has been specified for the output data set.

For other possible conditions when FASTPROC OUTFIL statements may not be used, a new message, FMN0180I, will be issued under the following conditions:

- The input data set has fixed-length records, the output data set does not have fixed-length records, and one of the following conditions is met:
  - The output record length is undefined
  - There is a user procedure or a template being used
  - The data is packed
  - The output is a PDS(E)
- The input data set does not fixed-length records, the output data set does not have fixed-length records, and one of the following conditions is met:
  - There is a user procedure or a template being used
  - The output data set has longer records
- The input data set is a QSAM data set with spanned records with length exceeding 32747 and the output is a VSAM data set
- The output data set is a VSAM VRDS data set and the user requested a MOD disposition (as opposed to OLD)

Corrected the call to the conversion routine.

File Manager record grouping internals with large files has been corrected.

#### Documentation impact

This APAR requires changes to be made to the User's Guide and Reference (SC18-7180-00).

## Changes to the User's Guide and Reference

## Chapter 12, "File Manager messages"

Add the following new message details:

#### FMN0180I

FASTPROC OUTFIL statement is not supported for this type of output data set

#### **Explanation:**

- The input data set has fixed-length records, the output data set does not have fixed-length records, and one of the following conditions is met:
  - The output record length is undefined
  - There is a user procedure or a template being used
  - The data is packed
  - The output is a PDS(E)
- The input data set does not fixed-length records, the output data set does not have fixed-length records, and one of the following conditions is met:
  - There is a user procedure or a template being used
  - The output data set has longer records
- The input data set is a QSAM data set with spanned records with length exceeding 32747 and the output is a VSAM data set
- The output data set is a VSAM VRDS data set and the user requested a MOD disposition (as opposed to OLD)

**User Response:** If the FASTPROC OUTFIL statement has to be used, then you may consider using an intermediary data set to avoid the conditions as specified in the above list. Alternatively, you may use a REXX user procedure instead of a FASTPROC one.

## UQ87108, UQ87109, UQ87110, UQ87111, UQ87112

Release Date: 21 April 2004

This set of PTFs contains the following APAR fixes:

| APAR # | APAR Abstract                                              | Doc Impact |
|--------|------------------------------------------------------------|------------|
| ~      | Preallocated dataset (via DD statement) in the extract JCL |            |

#### PQ86048

#### Initial problem description

Extract job fails with data set allocation error.

#### Outline of solution

FM/IMS has been modified to allow for the use of pre-allocated work files for ACB generation and extract function, if the following files are specified by DD statements:

#### FM1LOUT

QSAM, DSORG=PS, RECFM=F|FB, LRECL=121

#### WRKKFLE

VSAM KSDS, REUSE, RECORDSIZE=(50,50), KEYS=(50,0)

#### WRKPFLE

VSAM VRRDS, REUSE, RECORDSIZE=(28,308)

#### Documentation impact

This APAR requires changes to be made to the User's Guide and Reference for IMS Data (SC18-7183-01).

## Changes to the User's Guide and Reference for IMS Data

#### Chapter 2, "Set Processing Options (option 0)"

In the section, "EXTRACT (option 3)", under the subsection "Extract Job":

After the sentence "You may edit the JCL before submitting the job", add the following:

**Note:** FM/IMS dynamically allocates some data sets for this function, with a hlq of the userid. At some sites, the use of the userid as hlq is not allowed. In this case, you can pre-allocate data sets for use by this function, according to your site's naming conventions. Allocate the following three data sets with the attributes specified, and edit this JCL to provide DD statements for them at this time.

#### FM1LOUT

QSAM, DSORG=PS, RECFM=F|FB, LRECL=121

#### WRKKFLE

VSAM KSDS, REUSE, RECORDSIZE=(50,50), KEYS=(50,0)

#### WRKPFLE

VSAM VRRDS, REUSE, RECORDSIZE=(28,308)

## UQ84552, UQ84553, UQ84554, UQ84555, UQ84556

Release Date: 3 February 2004

This set of PTFs contains the following APAR fixes:

| APAR #  | APAR Abstract                                                    | Doc Impact                                                |
|---------|------------------------------------------------------------------|-----------------------------------------------------------|
| PQ82822 | FM/IMS "PREV =" (AFTER "NEXT =") gives "SEGMENT NOT FOUND" error | User's Guide and Reference<br>for IMS Data (SC18-7183-01) |
|         | message.                                                         |                                                           |

#### PQ82822

#### Initial problem description

When the edit option SCOPE DBREC is active and the PREV = command is issued, the message 'Segment not found' is issued.

When positioned at the 'Top of Window' and the PREV command is issued, the message 'Segment not found' is issued.

When positioned at the 'End of Database' and the NEXT command is issued, the message 'Segment not found' is issued.

#### Outline of solution

When the SCOPE DBREC option is active, the scope of the PREVIOUS command is limited to the beginning of the current database record.

When positioned at the 'Top of Window' and the PREV command is issued, the message 'Top of window reached' will be issued.

When positioned at the 'End of Database' and the NEXT command is issued, the message 'End of database reached' will be issued.

#### Documentation impact

This APAR requires changes to be made to the User's Guide and Reference for IMS Data (SC18-7183-01).

## Changes to the User's Guide and Reference for IMS Data

#### Chapter 2. Set Processing Options (option 0)

In the section, "Edit/browse options (option 0.7)", add the following option description:

#### Set SCOPE DBREC, limiting segments to within a database record

When set to SCOPE DBREC, File Manager halts at the end of a database record when displaying segments. A notification panel is presented before crossing database records when using the navigation commands NEXT and TWIN. The scope of the PREVIOUS command is limited to the beginning of the current database record. With SCOPE ALL, File Manager presents segments from all database records (provided they meet any view criteria, if used).

## UQ83350, UQ95155, UQ95160

Release Date: 2 January 2004

This set of PTFs contains the following APAR fixes:

| APAR #  | APAR Abstract                                                                                                    | Doc Impact                                                |
|---------|----------------------------------------------------------------------------------------------------|-----------------------------------------------------------|
| PQ77247 | Getting U running with small checkpoint interval and issuing                                                              | User's Guide and Reference<br>for IMS Data (SC18-7183-01) |
| PQ81649 | Change needed to ensure all File Manager log records contain a record number that is needed in the sort fields parameter. | User's Guide and Reference<br>for IMS Data (SC18-7183-01) |

#### **PQ77247**

#### Initial problem description

REPEAT ALL fails with status code GP when AUTOSAVE is set ON.

CHANGE ALL fails with status code GE and msg 'FMN1EGHL gh gcnk failed' when AUTOSAVE is set ON.

When AUTOSAVE is ON and multiple data updates are performed before the ENTER key is pressed, a subsequent UNDO may only rollback some of the data updates that were entered at the same time.

#### Outline of solution

FM/IMS has been modified to:

- Delay the AUTOSAVE checkpoint until after the REPEAT ALL command is completed.
- Correctly reposition in a CHANGE ALL operation after an AUTOSAVE checkpoint occurs.
- Replace the checkpoint frequency on the IMS Specifications panel with three different checkpoint frequency settings:
  - The Edit Checkpoint Frequency: the frequency of the AUTOSAVE checkpoints when editing databases. FM/IMS increments a count by 1 each time you strike an action key and data changes have been requested and issues a checkpoint when the count is equal to the number specified in this field.
  - The Change All Checkpoint Frequency: the frequency of the AUTOSAVE checkpoints during a CHANGE ALL operation. FM/IMS increments a count by 1 each time a segment is updated during a CHANGE ALL operation and issues a checkpoint when the count is equal to the number specified in this field. If a checkpoint occurs during a CHANGE ALL operation, FM/IMS also performs a checkpoint at the end of the CHANGE ALL operation.
  - The Batch Checkpoint Frequency: the frequency of checkpoint when running an FM/IMS batch update job. FM/IMS increments a count

by 1 each time your batch update job updates, deletes or inserts a segment and issues a checkpoint when the count is equal to the number specified in this field.

- Display the AUTOSAVE setting on the Edit Database panel.
- Enhance the CANCEL Warning panel to display the time and date that the last checkpoint was performed and the number and type of updates that have occurred since this last checkpoint.

#### **Documentation impact**

This APAR requires changes to be made to the User's Guide and Reference for IMS Data (SC18-7183-01).

## Changes to the User's Guide and Reference for IMS Data

#### Chapter 9, "Using FM/IMS in batch jobs"

In the sections "IEB (IMS Edit Batch)" and "IPR (IMS Print)", add the following to the description for the parameter, *chkpfreq*:

The CHKPFREQ field can now have 2 values. The first is the number of updates before a checkpoint is issued when AUTOSAVE is ON. The optional second value is the number of screen updates before a checkpoint is issued when AUTOSAVE is ON.

#### PQ81649

#### Initial problem description

When logging to SMF, log records may not be in the sequence expected by the Audit reporting program.

#### Outline of solution

A unique record number will be added to each log record and this record number will be included in the SMF extract sort to ensure that the log records are in the required sequence.

#### **Documentation impact**

This APAR requires changes to be made to the User's Guide and Reference for IMS Data (SC18-7183-01).

## Changes to the User's Guide and Reference for IMS Data

#### Chapter 8, "Print Audit Trail (option 8)"

In Figure 69 ("SMF log file Retrieval"), change the Sort Fields parameter to add an additional sort field as the last sort field: 21,2,BI,A

#### UQ80969

Release Date: 16 October 2003

This set of PTFs contains the following APAR fixes:

| APAR #  | APAR Abstract                                                            | Doc Impact                                                |
|---------|--------------------------------------------------------------------------|-----------------------------------------------------------|
| PQ75291 | FM/IMS get status code GE trying to load two logically linked databases. | User's Guide and Reference<br>for IMS Data (SC18-7183-01) |

#### PQ75291

#### Initial problem description

User receives a 'GE' IMS status code when trying to load a child segment of a logically-related segment.

#### Outline of solution

FM/IMS has been modified to ensure that the file created during the extract process is sorted such that a logically-related child segment is loaded after its logically-related parent.

#### **Documentation impact**

This APAR requires changes to be made to the User's Guide and Reference for IMS Data (SC18-7183-01).

## Changes to the User's Guide and Reference for IMS Data

#### Chapter 7, "Load (option 4)"

In the section, "Load job", add:

**Restrictions:** FM/IMS load process cannot be used to recover logically related databases with pointer errors. Such problems should be addressed by utilizing the IMS utilities.

## UQ80701, UQ80702

Release Date: 7 October 2003

This set of PTFs contains the following APAR fixes:

| APAR #  | APAR Abstract                                          | Doc Impact                                                |
|---------|--------------------------------------------------------|-----------------------------------------------------------|
| PQ78313 | Problem in template processing resulting in abends878. | User's Guide and Reference<br>for IMS Data (SC18-7183-01) |

#### PQ78313

#### Initial problem description

IMS Audit Trail report abending with ABENDS878.

#### Outline of solution

File Manager will terminate the report process when invalid template data is found when producing the Audit Report.

When logging to the SMF data set, if the environment has not been established correctly feedback will be provided via a message.

#### Documentation impact

This APAR requires changes to be made to the User's Guide and Reference for IMS Data (SC18-7183-01).

## Changes to the User's Guide and Reference for IMS Data

### Chapter 8, "Print Audit Trail (option 8)"

In Figure 69 ("SMF log file Retrieval"), change the sort fields statement to read: SORT FIELDS=(47,8,CH,A,11,4,CH,A,7,4,CH,A,15,4,CH,A,31,8,CH,A)

## Part 2. General Documentation Changes

| <b>Customization Guide (GC18-7178-01)</b>  | User Guide and Reference for IMS Data           |
|--------------------------------------------|-------------------------------------------------|
|                                            | (SC18-7183-01)                                  |
| User Guide and Reference (SC18-7180-00) 21 | PQ79757                                         |
| PQ80803                                    | Improving performance using internal expression |
|                                            | processing                                      |
| User Guide and Reference for DB2 Data      |                                                 |
| <b>(\$C18-7182-00)</b>                     |                                                 |

This section describes enhancements and updates in the documentation for File Manager for z/OS Version 3 Release 1. These changes are not associated with individual PTF numbers.

The changes are grouped by manual and listed within each section in reverse date order. That is, the most recent documentation change appears at the beginning of each manual section.

# **Customization Guide (GC18-7178-01)**

None applicable.

## User Guide and Reference (SC18-7180-00)

#### PQ80803

#### Initial problem description

File Manager does not support concatenation of any type of dataset when a CA-Panvalet library is used.

#### Outline of solution

File Manager publications will be updated to state this restriction.

#### **Documentation impact**

In Chapter 2, "Set Processing Options (option 0)", in section, "Set COBOL Processing Options (option 0.6)", in the description of Additional SYSLIB Datasets:

After the text that reads:

"These PDSs are searched in order (PDS of the copybook, followed by these additional PDSs, 1-10.)"

Add the following:

**Note:** CA-Panvalet libraries cannot be specified. Further, if a CA-Panvalet Library is the main copybook library, then no additional SYSLIB datasets may be specified.

# User Guide and Reference for DB2 Data (SC18-7182-00)

None applicable.

## User Guide and Reference for IMS Data (SC18-7183-01)

#### **PQ79757**

#### Initial problem description

Documentation relating to the REXX Elimination for IMS criteria has not been included in the IMS User's Guide.

#### Outline of solution

The section 'Improving performance using internal expression processing' as it appears in the Base User's Guide will be included in the IMS User's Guide.

By way of explanation, this section details the required format of expressions used in Record Identification Criteria and Record Selection Criteria. An expression which is to be used with an alphanumeric variable must be enclosed in quotes, while an expression which is to be used with a numeric variable must not be enclosed in quotes.

#### **Documentation impact**

In Chapter 4, "Templates (option 5) and Views (option 6)", in the section, "Specifying layout identification and field selection criteria", after the subsection, "Using the REXX compiler", add the following new section:

## Improving performance using internal expression processing

For simple criteria, FM/IMS can process the expression internally without needing to invoke REXX. This can result in faster processing of layout identification and field selection criteria. If an expression is not eligible for internal processing, FM/IMS displays the message "REXX required" when you press Enter on the relevant panel. In this case, you can choose to either modify the expression so that REXX is not required, or use the expression with REXX processing instead of internal processing.

For an expression to be eligible for internal processing, it must consist only of:

- **Literal strings**: These include ordinary quoted strings as well as binary and hexadecimal strings.
- **Numerics**: Unlike REXX, the internal expression processor distinguishes between character and numeric types. To ensure internal processing uses the correct numeric value, enter numeric data as unquoted strings.

For example, the internal expression processor treats the string 5 as a number and compares it equal to any other numeric with a value of five. However, it treats the string '5' as character data and compares it equal to a string containing X'F5' (with optional leading and trailing blanks for non-strict comparison). REXX treats both strings the same and handles them as character data, but allows them to behave as numbers in appropriate contexts.

Non-floating point numerics are limited to 31 decimal digits, and floating point numerics are limited to the range of numbers that can be stored as a double-precision floating point number.

• **Comparison operators**: The internal expression processor supports all the REXX comparison operators.

The internal processor performs numeric comparisons when both operands are numeric or contain numeric data (formatted references to numeric fields, or FLD

references specifying a numeric formatting type); bit comparisons when both operands are bit fields; otherwise, the internal processor performs character comparisons.

Where both operands have the same value, numeric comparisons match regardless of the length and type of the data. Bit comparisons match only when both bit fields are the same. Leading zero-bits are ignored in the longer field if the fields are not the same length. Character comparisons match only if the two strings are identical, except that leading and trailing blanks are ignored by the non-strict operators. The internal expression processor compares character strings byte by byte according to the standard EBCDIC collating sequence and, where a shorter string matches a longer string up to the end of its length, the longer string is deemed to be greater.

- Logical AND (&) and OR (I) operators: The only other binary operators that the internal processor allows are the logical AND (&) and inclusive OR (I) operators. You can use the plus (+) and minus (–) operators before decimal numerics (to indicate sign), and before and within floating point numerics as defined by the REXX syntax.
- File Manager field references: The internal expression processor supports both formatted and unformatted references.
- Parentheses

# Part 3. Appendixes

## Index

| C                                   | UQ83350 (continued)                     |
|-------------------------------------|-----------------------------------------|
|                                     | PQ81649 12                              |
| CA-Panvalet library, non-support of | UQ83350, UQ83351, UQ83352, UQ83353      |
| dataset concatenation 21            | PQ77247 11                              |
|                                     | PQ81649 11                              |
| _                                   | UQ84552                                 |
|                                     | PQ82822 9                               |
| ·                                   | UQ84552, UQ84553, UQ84554, UQ84555,     |
| improving performance, missing      | UQ84556                                 |
| section 25                          | PQ82822 9                               |
|                                     |                                         |
| _                                   | UQ84553                                 |
| P                                   | PQ82822 9                               |
| PQ75291                             | UQ84554                                 |
| .~                                  | PQ82822 9                               |
| UQ80969 13                          | UQ84555                                 |
| PQ77247                             | PQ82822 9                               |
| UQ83350, UQ95155, UQ95160 11        | UQ84556                                 |
| PQ78313                             | PQ82822 9                               |
| UQ80701, UQ80702 15                 | UQ87108                                 |
| PQ79757 25                          | PQ86048 7                               |
| PQ80803 21                          | UQ87108, UQ87109, UQ87110, UQ87111,     |
| PQ81649                             | UQ87112                                 |
| UQ83350, UQ95155, UQ95160 12        |                                         |
| PQ82822                             |                                         |
| UQ84552, UQ84553, UQ84554,          | UQ87109                                 |
| UQ84555, UQ84556 9                  | PQ86048 7                               |
|                                     | UQ87110                                 |
| PQ86048                             | PQ86048 7                               |
| UQ87108, UQ87109, UQ87110,          | UQ87111                                 |
| UQ87111, UQ87112 7                  | PQ86048 7                               |
| PQ95320                             | UQ87112                                 |
| UQ95156, UQ95155, UQ95160 3         | PQ86048 7                               |
| PQ95776                             | UQ95155                                 |
| UQ95156, UQ95155, UQ95160 4         | PQ77247 11                              |
|                                     | PQ81649 12                              |
|                                     | ~ ~ ~ ~ ~ ~ ~ ~ ~ ~ ~ ~ ~ ~ ~ ~ ~ ~ ~ ~ |
| Т                                   | ~                                       |
|                                     |                                         |
| Text enhancements                   | UQ95156                                 |
| Customization Guide 19              | PQ95320 3                               |
| User Guide and Reference (Base) 21  | PQ95776 4                               |
| CA-Panvalet library, non-support    | UQ95156, UQ95155, UQ95160               |
| of dataset concatenation 21         | PQ95320 3                               |
| User Guide and Reference (IMS)      | PQ95776 3                               |
| improving performance, missing      | UQ95160                                 |
| section 25                          | PQ77247 11                              |
| User Guide and Reference for DB2    | PQ81649 12                              |
| Data 23                             | PQ95320 3                               |
| User Guide and Reference for IMS    | PQ95776 4                               |
| Data 25                             | User Guide and Reference (Base)         |
| Data 23                             | text enhancements                       |
|                                     | CA-Panvalet library, non-support        |
| 11                                  | of dataset concatenation 21             |
| U                                   | User Guide and Reference (IMS)          |
| UQ80701                             | ` '                                     |
| PQ78313 15                          | text enhancements                       |
| UQ80701, UQ80702                    | improving performance, missing          |
| PQ78313 15                          | section 25                              |
| UQ80702                             |                                         |
|                                     |                                         |
| PQ78313 15                          |                                         |
| UQ80969                             |                                         |
| PQ75291 13                          |                                         |
| UQ83350                             |                                         |
| PQ77247 11                          |                                         |

## IBM.

Printed in USA

Spine information:

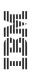

File Manager for z/OS V3R1  $\,$ 

Addenda to V3R1 User's Guides and Customization Guide